# MDM Relution Ersteinrichtung

für Apple-Geräte

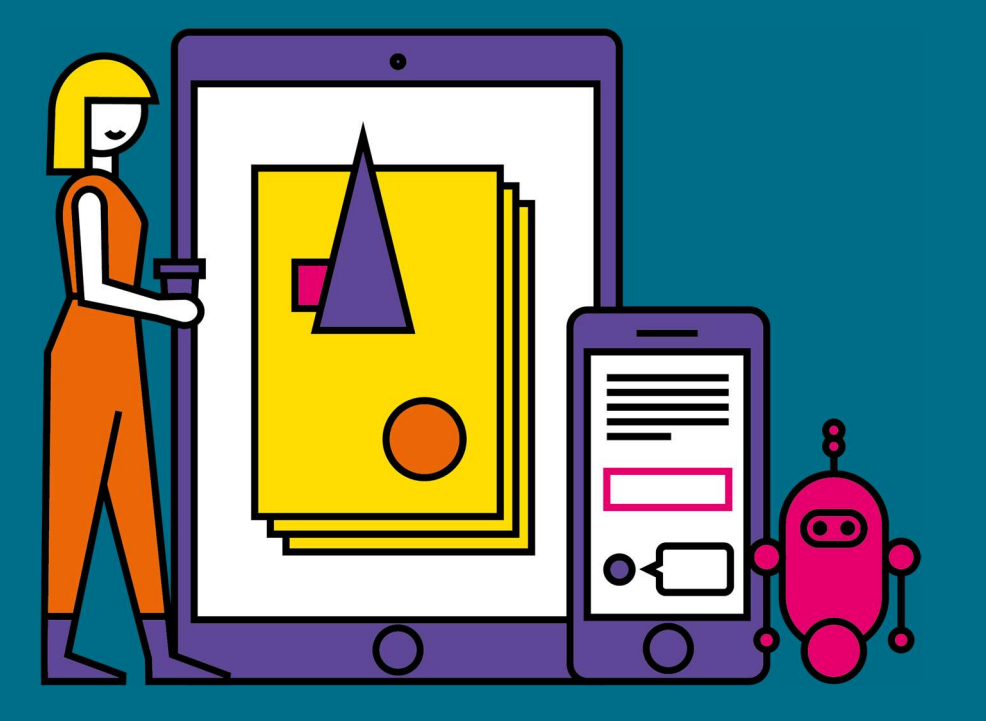

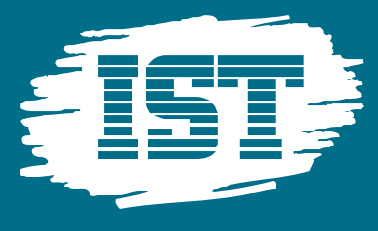

1

11 March 2011

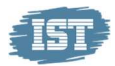

## PAKETUMFANG (APPLE)

Mit der "MDM Full-Service Relution Einrichtungspauschale" bereiten wir Ihre Relution Organisation für die Verwaltung Ihrer mobilen Apple Geräte vor und legen in diesem Zuge gemeinsam mit Ihnen zu Administrationszwecken in Ihrem Apple School Manager einen Benutzer mit der Funktion "Standortmanager" für die Administratoren der IST Deutschland GmbH, Standort Schmalkalden an.

Die Erstkonfiguration des Relution-Portals Ihrer Institution findet hierbei in Absprache mit Ihnen telefonisch per Fernzugriff statt. Eine Verknüpfung der Apple Bereitstellungsprogramme "Automatische Geräteregistrierung (ehemals DEP)" und "Apps und Bücher (ehemals VPP)" und dem Apple School Manager findet in diesem Zuge ebenfalls statt und ermöglicht Ihnen neben der Konfiguration und Verteilung von Einstellungen für Ihre iOS, Apple-TV- (ab 4. Generation) und Mac-Geräte auch eine große Anzahl von Geräten mit Apps und Dokumenten zu versorgen.

## ZIELSETZUNG

Nach der Einrichtung sind die Voraussetzungen für den Einsatz Ihrer mobilen Geräteverwaltung geschaffen. Das Relution Portal ist erfolgreich eingerichtet und aktiv - die Basis unseres "MDM Full-Service".

# TEILNEHMER

Zielgruppe: Projektkoordinatoren / Teilnehmeranzahl: max. 5 Personen.

## TERMINFINDUNG

Nach der Bestellung des Artikels wird sich einer unserer technischen Mitarbeiter mit Ihnen in Verbindung setzen und einen Termin zur Durchführung abstimmen.

PREIS: 190,- € zzgl. USt

#### **Servicepartner**

IST Deutschland GmbH - Standort Schmalkalden An der Asbacher Straße 5 D-98574 Schmalkalden Tel: 03683-69090 Mail: feedback@ist-mdm.de

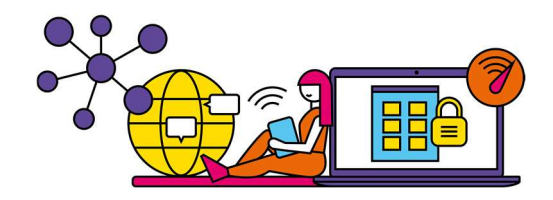

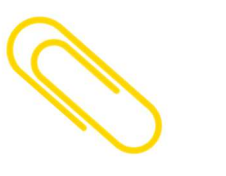

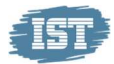

# VORBEREITENDE MASSNAHMEN

Um einen reibungslosen Ablauf der Ersteinrichtung zu gewährleisten sind zwingend folgende Vorbereitungen zu treffen:

- Erfolgreiche Registrierung im Apple School Manager unter https://school.apple.com ist erfolgt, die Sektion "Apps und Bücher" unter "Inhalte" im Apple School Manager ist erreichbar (Wichtig: um App-Lizenzen einkaufen zu können, ist es notwendig im Vorfeld im Apple School Manager initial die Informationen zur Steuerpflicht unter dem Punkt "Apps" zu übermitteln)
- Zugangsdaten zum Apple School Manager sind vorhanden
- Telefon-Zugang (zu der Telefonnummer gehörend, die in der Apple School Manager Registrierung angegeben wurde) zwecks Verifizierungscode-Empfang (2-Faktor Authentifizierung)

#### **Servicepartner** IST Deutschland GmbH - Standort Schmalkalden An der Asbacher Straße 5 D-98574 Schmalkalden Tel: 03683-69090 Mail: feedback@ist-mdm.de

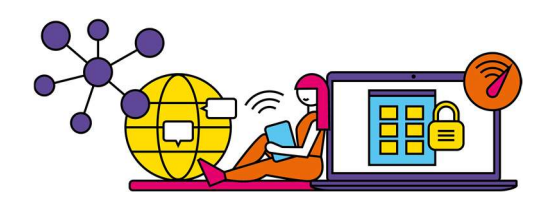